# **BAB III METODOLOGI PENELITIAN**

Pada metodologi ini akan di terangkan mengenai cara dan langkah-langkah yang akan di lakukan dalam penelitian tentang pemanfaatan penggunaan DNS server yang diintegrasikan dengan *Maxmind's GeoIP Database* untuk meminimalisasi *internet delay*. Penelitian ini akan mengikuti metode *Network Development Life Cicle* (NDLC) [8]

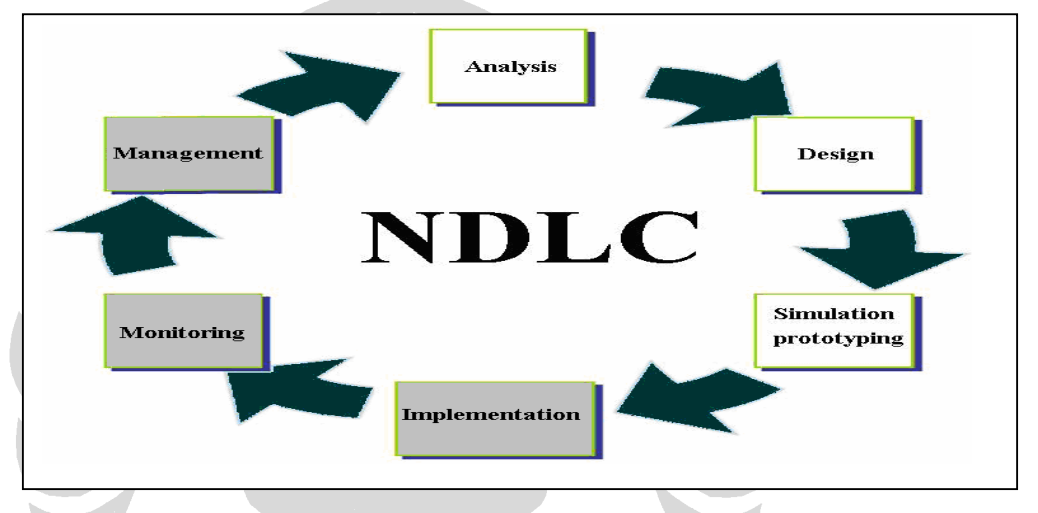

**Gambar 3.1** *Network Development Life Cycle* **(NDLC) [8]** 

Pada metode NDLC (Gambar 3.1) terdiri dari enam tahap yaitu *analysis, design, simulation prototyping, implementation, monitoring* dan *management*. Pada penelitian ini kegiatan yang dilakukan merupakan bagian dari metode NDLC diatas, penelitian hanya berfokus pada tahap *Analysis, design dan Simulation prototyping* termasuk melakukan *Testing* 

## **3.1 Analisa kondisi awal infrastruktur**

Penelitian akan dilakukan pada infrastruktur *web server* yang menangani situs www.my-indonesia.info, pada tahap analisis diawali dengan kegiatan pengumpulan data statistik pengunjung dari *google analytic, data round trip time*  hasil ping dari berbagai negara dan dilakukan wawancara dengan pihak terkait. Selain itu dilakukan juga studi terhadap dokumen-dokumen teknis aplikasi yang sudah terinstall di server.

Dari hasil pengumpulan data dan penggambaran infrastruktur yang ada pada kondisi awal, selanjutnya akan dilakukan kegiatan analisa terhadap data yang sudah dikumpulkan tersebut. Pada tahap kegiatan analisa ini dibuat juga gambaran umum mengenai implementasi infratstruktur server www.my-indonesia.info kedepannya, sehingga nantinya dapat dilakukan gap analisis antara infrastruktur yang ada pada kondisi awal dengan infrastruktur yang akan di bangun. Gap analisis yang didapat akan dijadikan sebagai masukan untuk perbaikan sistem yang ada pada kondisi awal.

### **3.2 Desain pemanfaatan Maxmind's GeoIP Database dan DNS**

Dari gambaran umum mengenai infrastruktur yang ada, maka akan dibuat desain prototype implementasi. Prototype yang dimaksud berupa suatu desain infrastruktur dengan memanfaatkan *Maxmind's GeoIP Database* yang di integrasikan dengan DNS server ( Bind 9.x.x) dan menggunakan beberapa mirror server. Desain yang akan di buat berfungsi untuk meminimalisasi *internet delay*  yang terjadi akibat adanya faktor jarak antara server dengan komputer pengguna.

#### **3.3 Percobaan pemanfaatan Maxmind's GeoIP Database dan DNS**

Setelah desain infrstaruktur dengan memanfaatkan *Maxmind's GeoIP Database* yang di integrasikan dengan DNS server ( Bind 9.x.x) dan beberapa *mirror server* selesai dilakukan, maka di buat suatu prototype implementasi. Prototype yang dimaksud adalah berupa suatu infrastruktur beserta platform pendukung yang merepresentasikan implementasi dari desain infrastruktur ke depan. Pada tahap percobaan prototype ini juga dilakukan beberapa percobaan terhadap pemanfaatan *Maxmind's GeoIP Database* yang di integrasikan dengan DNS server ( Bind 9.x.x). Hasil percobaan tersebut sangat membantu dalam melakukan pembuktian dari konsep dan rancangan yang telah di lakukan pada tahap desain, apakah dengan penerapan *Maxmind's GeoIP Database* yang di integrasikan dengan DNS server ( Bind 9.x.x) nantinya benar-benar dapat memberikan perbaikan yang positif terhadap implementasi infratruktur yang ada pada kondisi awal.

### **3.4 Usulan perbaikan infrastruktur**

Setelah didapatkan hasil gap analisis antara implementasi infrastruktur eksisting dan desain infratruktur yang akan datang *(penerapan Maxmind's GeoIP Database yang di integrasikan dengan DNS server dan beberapa mirror server),* maka dibuat suatu usulan perbaikan terhadap sistem tersebut. Usulan ini diharapkan dapat menjadi suatu usulan yang mungkin untuk di implementasikan sehingga menjadi sesuatu yang bermanfaat dalam hal mengurangi *internet delay* yang diakibatkan oleh faktor jarak.

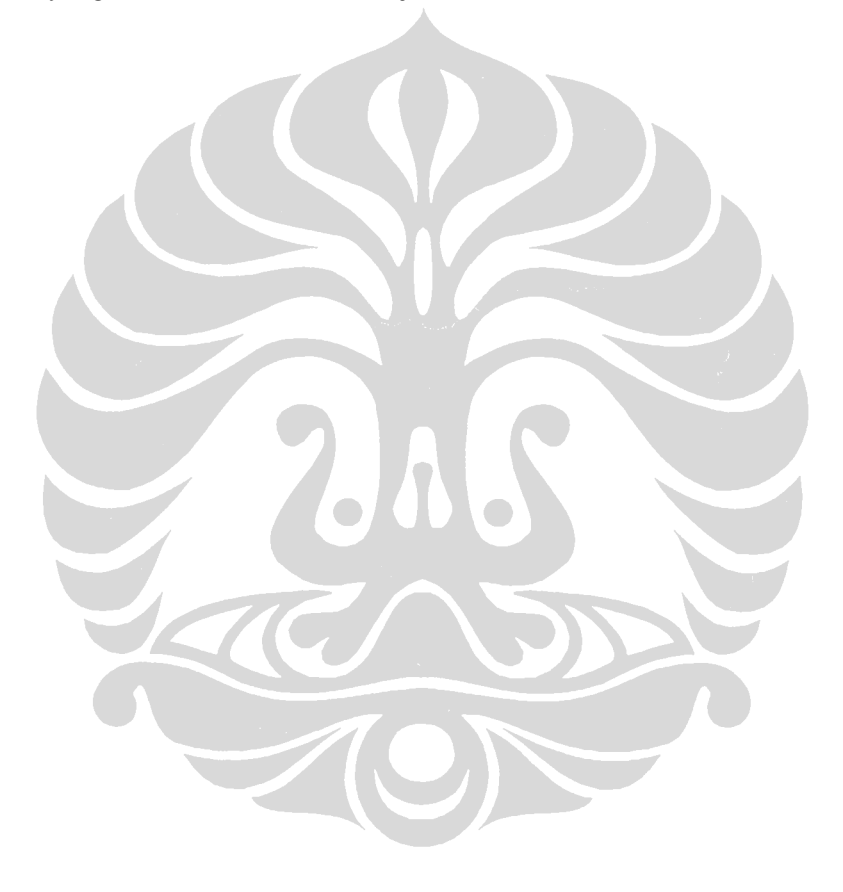